# **RAYSTATION 12A SP1**

Versionsinformation

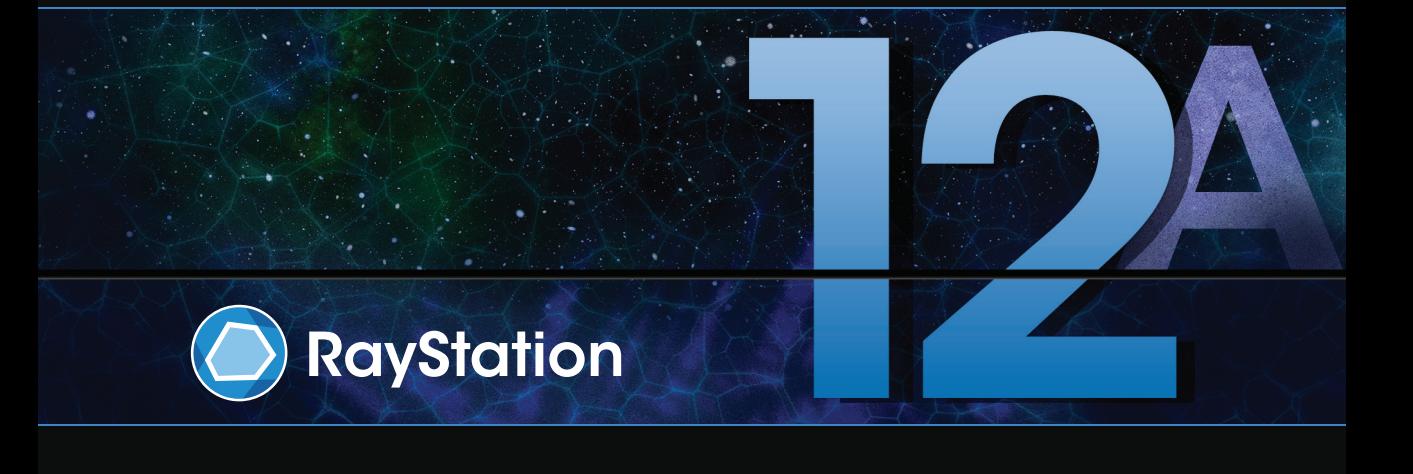

Traceback information: Workspace Main version a733 Checked in 2022-10-13 Skribenta version 5.4.033

#### *Ansvarsfriskrivning*

**Kanada**: Kol- och heliumjondosplanering, protonwobbling, protonlinjeskanning, BNCT-planering och MKM (MicrodosimetricKineticModel)finns inte tillgängliga iKanada av regelverksmässiga skäl.Dessa funktioner regleras med licenser, och licenserna (rayCarbonPhysics, rayHeliumPhysics, rayWobbling, rayLineScanning, rayBoron och rayMKM) finns inte tillgängliga i Kanada. I Kanada måste maskininlärningsmodeller för dosplaneringgodkännasavHealthCanadaförekliniskanvändning.Djupinlärningssegmenteringärbegränsad till datortomografibildtagning i Kanada.

**Japan**: Se friskrivningsklausulen RSJ-C-02-003 för den japanska marknaden för regulatorisk information i Japan.

**USA**: Kol- och heliumjondosplanering, BNCT-planering och MKM (Microdosimetric Kinetic Model) finns inte tillgängliga i USA av regulatoriska skäl. Dessa funktioner regleras med licenser, och licenserna (rayCarbonPhysics, rayHeliumPhysics, rayBoron och rayMKM) finns inte tillgängliga i USA. I USA måste maskininlärningsmodeller för dosplanering godkännas av FDA före klinisk användning.

#### *Försäkran om överensstämmelse*

# $C \epsilon$ <sub>2862</sub>

Uppfyller kraven i Förordningen ommedicintekniska produkter(MDR) 2017/745. En kopia avmotsvarande försäkran om överensstämmelse finns att få på begäran.

#### *Copyright*

Dettadokumentinnehållerupphovsrättsskyddadinformation. Ingendel avdethärdokumentetfår kopieras, reproduceras eller översättas till annat språk utan föregående skriftligt medgivande från RaySearch Laboratories AB (publ).

Alla rättigheter föbehålles © 2022, RaySearch Laboratories AB (publ).

#### *Tryckt material*

Papperskopior av användarinstruktions- och versionsinformationsrelaterade dokument finns att få på begäran.

#### *Varumärken*

RayAdaptive, RayAnalytics, RayBiology, RayCare, RayCloud, RayCommand, RayData, RayIntelligence, RayMachine, RayOptimizer, RayPACS, RayPlan, RaySearch, RaySearch Laboratories, RayStation, RayStore, RayTreat,RayWorldochRaySearchLaboratories-logotypenär varumärkensomtillhörRaySearchLaboratories  $AB$  (publ)<sup>\*</sup>. .

Varumärken som tillhör tredje part som används i detta dokument tillhör sina respektive ägare och är inte knutna till RaySearch Laboratories AB (publ).

RaySearch Laboratories AB (publ) inklusive dess dotterföretag, som nedan kallas RaySearch.

\* Föremål för registrering på vissa marknader.

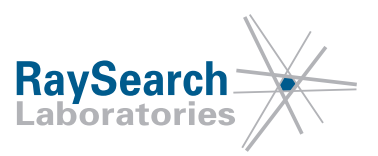

# **INNEHÅLLSFÖRTECKNING**

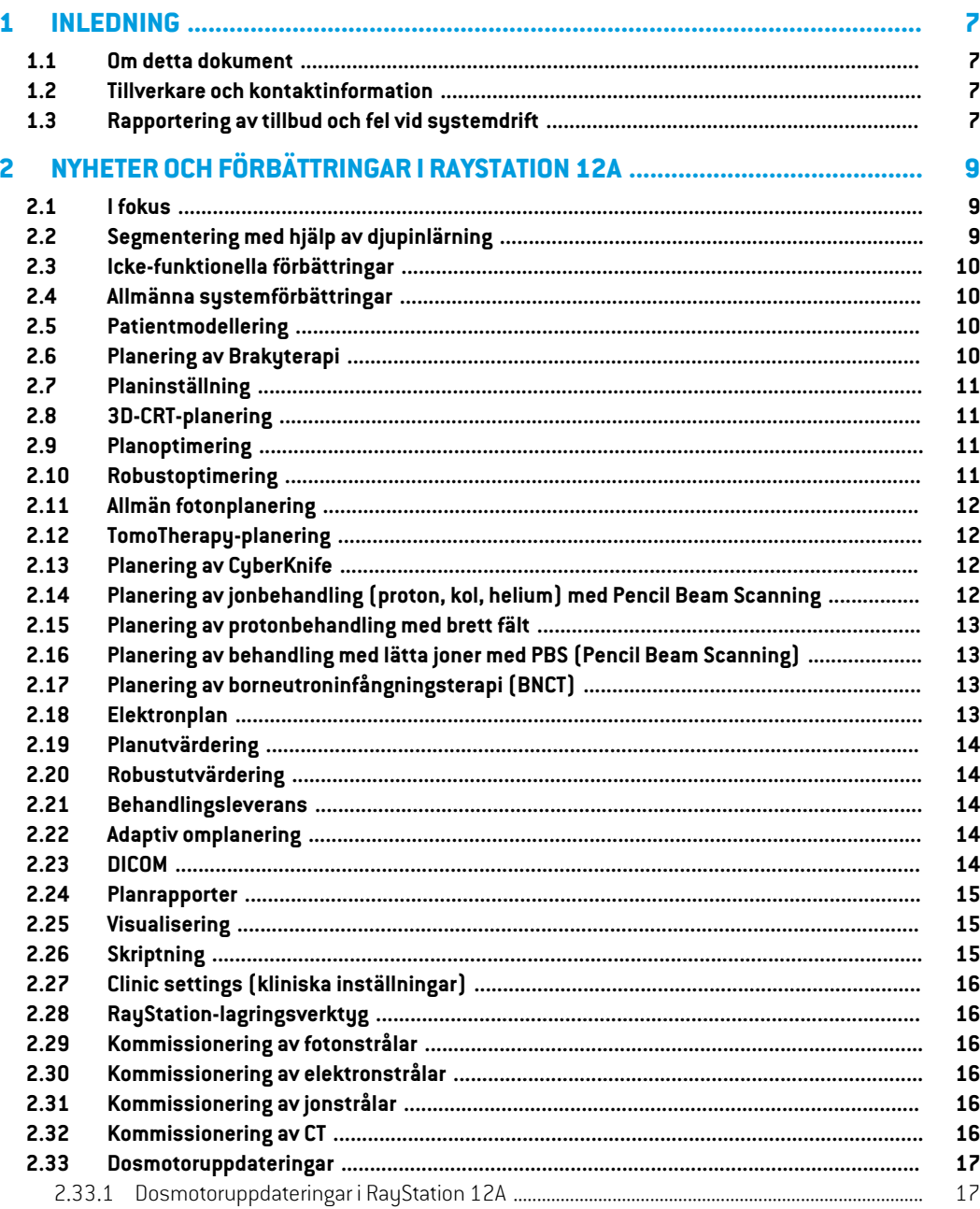

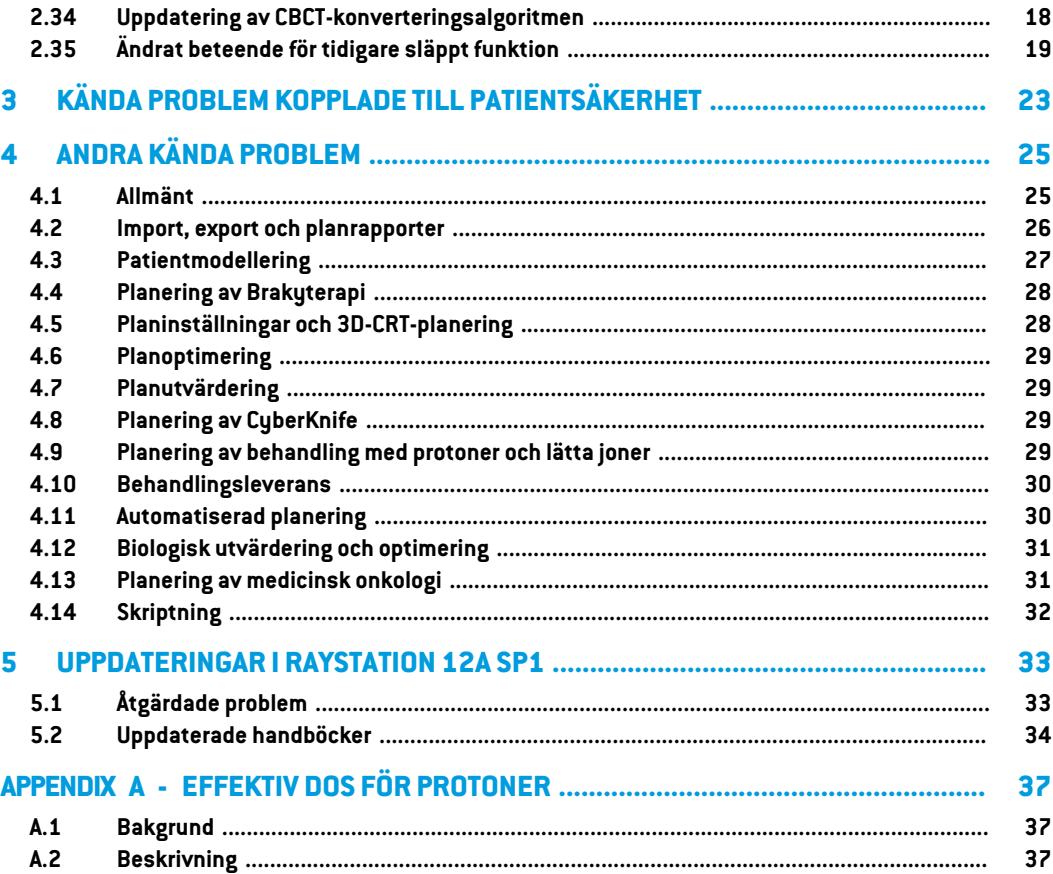

# <span id="page-6-0"></span>**1 INLEDNING**

#### <span id="page-6-1"></span>**1.1 OM DETTA DOKUMENT**

Detta dokument innehåller viktiga anmärkningar om RayStation 12A systemet. Det innehåller informationsomgällerpatientsäkerhetochinformeraromnya funktioner, kändaproblemochmöjliga åtgärder för att kringgå dem.

<span id="page-6-2"></span>**Alla som använder RayStation 12A måste känna till dessa kända problem.** Kontakta tillverkaren om du har frågor om innehållet.

#### **1.2 TILLVERKARE OCH KONTAKTINFORMATION**

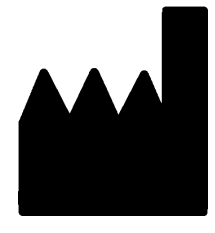

RaySearch Laboratories AB (publ) Eugeniavägen 18C SE-113 68 Stockholm Sverige Telefon: +46 8 510 530 00 E-post: info@raysearchlabs.com Tillverkningsland: Sverige

#### <span id="page-6-3"></span>**1.3 RAPPORTERING AV TILLBUD OCH FEL VID SYSTEMDRIFT**

Rapportera fel till RaySearch support via e-post: support@raysearchlabs.com eller till din lokala support via telefon.

Eventuella allvarliga tillbud som har förekommit i samband med användning av produkten måste rapporteras till tillverkaren.

Beroende på tillämpliga föreskrifter kan tillbud även behöva rapporteras till nationellamyndigheter. För Europeiska unionen måste allvarliga tillbud rapporteras till den behöriga myndigheten i den medlemsstat i Europeiska unionen som användaren och/eller patienten befinner sig i.

# <span id="page-8-0"></span>**2 NYHETER OCH FÖRBÄTTRINGARIRAYSTATION 12A**

<span id="page-8-1"></span>I detta kapitel beskrivs nyheter och förbättringar i RayStation 12A jämfört med RayStation 11B.

#### **2.1 I FOKUS**

- Mallar och protokoll för djupinlärningssegmentering.
- Brachyterapiplan för Elekta Flexitron afterloader.
- Robustutvärdering av flera bilder.
- Ny och mycket snabbare Monte Carlo-elektrondosmotor.
- <span id="page-8-2"></span>• Förbättrad CyberKnife-plan.
- Förbättrad exakthet vid beräkning av låga jondoser för större range shifter-luftgap.

# **2.2 SEGMENTERING MED HJÄLP AV DJUPINLÄRNING**

- Nu kan du inkludera modellinformation från djupinlärningssegmentering i strukturmallar.
	- När mallen används i en bildserie, skapas geometrin för tillämpliga ROI:ar med hjälp av djupinlärningssegmentering.
	- Det gårattinkludera ROI: ar från flera djupinlärningssegmenteringsmodeller i en och samma mall.
	- En strukturmall kan bestå av en kombination av ROI:ar med djupinlärningssegmentering och andra typer av ROI:ar.
	- Mallarna kan användas i protokoll.
- Stöd har lagts till för att en djupinlärningssegmenteringsmodell ska kunna användas i flera bildmodaliteter, till exempel både datortomografi (CT) och CBCT.

#### <span id="page-9-0"></span>**2.3 ICKE-FUNKTIONELLA FÖRBÄTTRINGAR**

- Patientloggen visas nu i RayStation. Alla större patientändringar visas. Det går att söka efter och filtrera loggar efter tidpunkt, användare och kategori. Det går även att använda fritextsökning.
- Indextjänsten har nu ett cacheminne med patientinfo för att det ska gå snabbare att starta om RayStation.

# <span id="page-9-1"></span>**2.4 ALLMÄNNA SYSTEMFÖRBÄTTRINGAR**

- Validering av ingångsfält utförs nu vid dosberäkningen för att säkerställa att varningar visas tidigare i planeringsprocessen.
- Propagering av ROI/POI är nu möjligt vid inläsning av ett kliniskt mål eller funktionslistemallar som en del av ett aktivt protokoll.
- <span id="page-9-2"></span>• Nu går det att lägga till taggar på planer och strukturset. Du kan använda taggarna för att hitta eller filtrera ut specifika patienter, antingen i dialogrutan *Open* (Öppna) eller när du flyttar patientdata mellan olika system med hjälp av RayStation Storage Tool.

#### **2.5 PATIENTMODELLERING**

- Det går nu att visa omkastade bildregistreringar.
	- Om det finns en bildregistrering från bildserie A till bildserie B, visas registreringen i fusionsvy eller sida vid sida, och används vid kopiering av ROI-geometrier(oavsett vilken av bildserierna som är primär/sekundär).
- Det går nu att ställa in en bildregistrering som *Default for fusion* (Standard för fusion). Den registrering som har valts som *Default for fusion* (Standard för fusion), väljs automatiskt vid aktivering av fusions- eller sida-vid-sida-vyerna, eller vid kopiering av ROI-geometrier.
- Beräkningarna av expansions-/kontraktionsmarginal för ROI:ar har uppdaterats och är nu snabbare. Mindre skillnader kan föreligga i jämförelse med de beräknade marginalerna i tidigare versioner.
- Det går nu att ställa in en standardinitieringsmetod för en strukturmall.
- <span id="page-9-3"></span>• Det går nu att skapa ROI:ar med öppna triangelnät från .stl-filer med hjälp av skriptning. Det går attrotera,förflytta, deformera och skala dessa ROI:ar. Eftersomytan inte är stängd, går detinte att definiera någon volym. Därför går det inte att hämta dosstatistik eller dosvolymhistogramkurvor för ROI:ar med öppna triangelnät. ROI:ar med öppna triangelnät inkluderas inte i DICOM-exporten.

# **2.6 PLANERING AV BRAKYTERAPI**

• Det går nu att skapa planer för Elekta Flexitron afterloaders. Planer som skapas i RayStation kan importeras till Oncentra Brachy, och sedan levereras i afterloader.

- En ny källtidsgraf gör det möjligt att se alla källtider mer exakt, och att enkelt modifiera dem manuellt.
- Det går nu att enkelt ställa in källtider för varannan, var fjärde, var femte eller var tionde valda källposition.

# <span id="page-10-0"></span>**2.7 PLANINSTÄLLNING**

- Det går nu att kopiera en fältgrupp. En fältgrupp kan kopieras inom en plan eller från en annan plan, ombåda planerna använder samma planeringsbildserie ochpatientbehandlingsposition.
- Det går nu att skapa en ny plan genom att kopiera fältgrupper från andra planer.
- Plansetup-modulen inkluderar numera två DRR-vuer för setup.
	- För bildtagningssystem med flera bildgivare går det numera att visa olika bildgivare i respektive DRR för att det ska bli enklare att positionera bildtagningens isocenter.

#### <span id="page-10-1"></span>**2.8 3D-CRT-PLANERING**

<span id="page-10-2"></span>• *Smart angles*-algoritmen för Conformal Arc har modifierats så att den använder en mer exakt kostnadsfunktion vid bestämning av optimal vinkel. Nu definieras kostnaden som området medminst apertur sominnehåller alla valdamål.Detta gör algoritmen användbar även för enkla mål.

#### **2.9 PLANOPTIMERING**

- Det går nu att undanta DMLC-fält (Sliding window) från optimering och endast optimera de andra fälten.
- Funktionerna *Merge* och *Split* (dela) fält finns nu för behandlingstekniken statisk flerbladskollimator (SMLC).
- <span id="page-10-3"></span>• Min. ellermax.mål/begränsningar för dosvolymhistogramkan nu anges antingen i relativ eller absolut volym.
- När duläggertill ett klinisktmål, väljs *Atmost* somstandard omdenvaldaROI:enär ettriskorgan. Detta gäller *Average dose*, *Volume at dose* och *Dose at volume*.

#### **2.10 ROBUSTOPTIMERING**

- Datortomografiplanen är nu märkt med en kronsymbol.
- Nu går det att ställa in användardefinierade patientförflyttningar (positionsosäkerhet) via skriptning.

# <span id="page-11-0"></span>**2.11 ALLMÄN FOTONPLANERING**

- Fältmallar somhar skapats för behandlingstekniken SMLC kan nu användas för DMLC och vice versa. Fältmallar som har skapats för VMAT/Conformal Arc kan användas för Static Arc och vice versa.
- MonteCarlo-dosberäkninginutiochruntområdenmedlågdensitetharförbättrats,ochstatistisk brus har reducerats i dessa områden.
- I RayPhysics går det nu att konfigurera en Elekta-maskin med flerbladskollimator Agility så att minsta bladavstånd mellan motstående blad definieras som en funktion av förskjutningen av bladparscentrum från Y-axeln. Därmed kan man reducera dosläckage och skona normal vävnad.
- I RayPhysics går det nu att ange minsta fältstorlek (minsta avstånd mellan motstående blockkollimatorer).
- <span id="page-11-1"></span>Det går nu att ange tillbehörskoder för fotonblock i fältlistan. Tillbehörskoden måste anges i planrapporter för efterlevnad av IEC 62083. Om klinikspecifika rapportmallar används måste du lägga till tillbehörskoden i mallen för att undvika varning om efterlevnad i planrapporter.

#### **2.12 TOMOTHERAPY-PLANERING**

- Maskinbegränsningen *Max active leaf cycles per second* tas nu med i beräkningen vid optimeringen av Tomo-planer.
- <span id="page-11-2"></span>• När en ny TomoHelical- ellerTomoDirect-plan skapas får leveranstidsfaktorn standardvärdet 1,50.

# **2.13 PLANERING AV CYBERKNIFE**

- Det går nu att begränsa en fältgrupps eller ett segments MU när en CyberKnife-plan optimeras.
- Kandidatfältriktningar har modifierats för kon/iris-planer för att förbättra dosanpassningen. Fält med större koner placeras mer centralt i målen.
- Det går nu att visaDRR:erför båda bildgivarna vid redigering av justeringscentrumoch avbildad volym.
- <span id="page-11-3"></span>Stöd har lagts till för att skapa en marginal-ROI i enkelvy och basera rörelsen på geometrier från flera faser i en 4DCT, och/eller ange en organrörelses magnitud som indata. En marginal kan läggas till i bildgivarens koordinatområde.

# **2.14 PLANERING AV JONBEHANDLING (PROTON, KOL, HELIUM) MED PENCIL BEAM SCANNING**

- Det går nu att ställa in ett energilagers "spotavstånd" från skriptning.
	- Detta är en tillfällig lösning somlåter användaren fortsätta optimeringen för kvasidiskreta maskinerdärvissaenergilagerskapasmanuelltellerDICOM-importeras,ochdärparametern

inte har definierats. Parametern "spot spacing" (spotavstånd) påverkar skapandet av spotfläckar för kvasidiskreta maskiner.

<span id="page-12-0"></span>• Range shifter behöver inte längre rymmas inom minst ett munstycke.

#### **2.15 PLANERING AV PROTONBEHANDLING MED BRETT FÄLT**

<span id="page-12-1"></span>• Numera stöds kilar för planering för ögoncancer.

# **2.16 PLANERING AV BEHANDLING MED LÄTTA JONER MED PBS (PENCIL BEAM SCANNING)**

- Pencil Beam-dosmotorn för lätta joner inkluderar numera en exakt modell av fältvidgningen över luftgapet, dvs. avståndet mellan range shifter och patienten.
- <span id="page-12-2"></span>Nominella energier lagras nu och presenteras i MeV per nukleon (MeV/A). Detta gäller energilager och alla egenskaper som definieras per nominell energi i maskinmodellen.

#### **2.17 PLANERING AV BORNEUTRONINFÅNGNINGSTERAPI (BNCT)**

- <span id="page-12-3"></span>• Konturen av BNCT-kollimatorer kan nu visas koniskt.
	- När du lägger till en kollimator till en NCT-maskin i RayPhysics, måste värdena för "source side outer diameter" (ytterdiameter på källsida) och "patient side outer diameter" (ytterdiameterpåpatientsida) anges, ochkollimatorns kontur visas sedandärefter.Dessa ytterdiametrar överförs inte till dosmotorerna och används därmed inte för dosberäkning.

#### **2.18 ELEKTRONPLAN**

- Det tidigare använda plug-in-programmet för patienttransport för Monte Carlo-elektrondosmotorn, kallat VMC++, har bytts ut mot en version som har tagits fram helt av RaySearch och som ger flera fördelar.
	- Den nya Monte Carlo-elektrondosmotorn har implementerats för att köras på grafikprocessorn, vilket resulterar i mycket snabbare dosberäkningar.
	- Det går nu att använda användardefinierade, tilldelade material.
	- Det går nu att beräkna doser med perturberad densitet för elektroner.
	- Det går nu att ange statistisk osäkerhet direkt istället för antal historier för dosberäkning av elektroner i Monte Carlo.
- Det går nu att ange tillbehörskod för elektronblock i fältlistan. Tillbehörskoden måste anges i planrapporter för efterlevnad av IEC 62083. Om klinikspecifika rapportmallar används måste du lägga till tillbehörskoden i mallen för att undvika varning om efterlevnad i planrapporter.

#### <span id="page-13-0"></span>**2.19 PLANUTVÄRDERING**

- Verktyget *Create ROI from dose* kan nu även användas för att skapa en ROI från en utvärderingsdos.
- Det går nu att skapa en utvärderingsdos med användardefinierade dosvärden från skriptning.
	- För protoner och lätta joner går det att ange om dosen är en RBE-dos eller inte. Om du anger attdenär enRBE-dos ochdetfinnsmotsvarande fysikaliskdos för samma fältgrupp, kommer difference-vyn (vyn för skillnader) i planutvärderingen att visa RBE-faktorn mellan de två doserna.
	- Om den dosgenomsnittliga LET ( $LET_d$ ) har beräknats för fältgruppen, kan den användas i kombination med den fusikalisk dosen för att skapa en RBE-dos med hjälp av en godtycklig RBE-modell.
- Mål och begränsningar för optimering visas nu i planutvärderingsmodulen.
- <span id="page-13-1"></span>• Grupperingslayouten och informationen i doslistefliken har förbättrats. Adapterade planer kommer alltid att grupperas baserat på grundplan och avsedd startfraktion.

# **2.20 ROBUSTUTVÄRDERING**

<span id="page-13-2"></span>• Stöd har lagts till för robustutvärdering med hänsyn till osäkerhet gällande organrörelse, dvs. utvärdering av flera bildserier (t.ex., 4DCT eller andra CT/CBCT).

#### **2.21 BEHANDLINGSLEVERANS**

<span id="page-13-3"></span>• Enheter för presentation av meterset som definierats i antal partiklar har uppdaterats. Antalet partiklar presenteras alltid i 106 NP.

#### **2.22 ADAPTIV OMPLANERING**

- Det går att skapa en alternativ plan i en annan planeringsbildserie. Du gör detta genom att kopiera den valda planen och dess fältgrupp till en ny bildserie med hjälp av referensregistreringen (FoR), samtidigt som du sparar det planerade fraktionsschemat (dvs., omplanering utan bakgrundsdos).
- <span id="page-13-4"></span>• I planutvärderingen grupperas alltid adapterade planer efter grundplan och avsedd startfraktion. Grupprubriken innehåller information om grundplanen och startfraktionen.

#### **2.23 DICOM**

- Det går nu att exportera och importera deformabla spatiala registreringsobjekt.
- Det går nu att konfigurera DICOM-exporten för att möjliggöra ökad precision av exporterade attribut med Value Representation (VR) Decimal String (DS) (Presentation av värde (VR)

decimalsträng (DS)). Detta styrs av en inställning och den gamla funktionen är fortfarande standardvärdet.

- Om ökad precision är aktiverad, kan det hända att de exporterade DS-attributen är längre än vad DICOM tillåter (16 byte). Exporterade DICOM-filer med DS-attribut (t.ex. RT-strukturserier och RT-planer) kommer också att ha en större datavolym.
- Toleransen vid import av bildstaplar som inte ligger i en helt rak linje, eller som har en något varierande bildorientering, har förbättrats. Detta löser tre av fem problem som tidigare justerades av filtret "MR Import" (MR-import).
- Genereringen av dosreferensbeskrivning för den primära ordinationen har uppdaterats. Dosreferensbeskrivningen för det här objektet ställs in på samma värde som etiketten för RT-plan. Detta ersätter det tidigare filtret "Edit Dose Reference Description for Mosaiq" (Redigera dosreferensbeskrivning för Mosaiq).
- <span id="page-14-0"></span>• (Endast för kliniker som använder RayCare) DRR:er kan nu inkluderas i den automatiska DICOM-exporten vid godkännande av fältgrupp/dosplan. Den automatiska exporten av DRR:er konfigureras i Clinic settings.

#### **2.24 PLANRAPPORTER**

- Genereringen av varningstabellen för planrapporter har uppdaterats. I tidigare RayStation-versionergenereradesdevarningar somproducerades förgodkändaobjekt(planer, strukturset, etc.) när rapporten skapades. I RayStation 12A lagras och visas de varningar som presenteras för användaren i planrapporten. För objekt som har godkänts i tidigare RayStation-versioner bibehålls den tidigare funktionen med de varningar som genererades när rapporten skapades.
- <span id="page-14-1"></span>• Seriebeskrivningen rapporteras nu för planeringsbildserien i standardplanrapporten.
- DetfullständigaanvändarnamnetfrånActiveDirectoryanvändsförgodkännandenochirapporter för att göra det enklare att identifiera vem som har gett godkännandet.

#### <span id="page-14-2"></span>**2.25 VISUALISERING**

• Vyrotation i 3D och Room view (Rumsvy) har förbättrats för en mer exakt kontroll över vyn.

#### **2.26 SKRIPTNING**

- Följande skriptbara metoder för validering av ingångsfält har lagts till: *CheckBeamEntry()*, *CheckBeamEntryAgainstDoseGrid()* och *CheckBeamEntryAgainstImageStack()*.
- Det går att ställa in scenarion för osäker patientposition manuellt med den skriptbara metoden *opt\_parameters.SaveRobustnessParameters()*.

För mer uppdateringar om skriptning, se dokumentationen för RayStation Script API HTML.

**2**

#### <span id="page-15-0"></span>**2.27 CLINIC SETTINGS (KLINISKA INSTÄLLNINGAR)**

• Det går nu att konfigurera autentiseringsfunktionen för de olika säkerhetsåtgärderna i RayStation. Standardautentiseringen ber om användarnamn och lösenord, men det finns möjlighet att tillåta enkel inloggning och utföra åtgärden utan att ange lösenord.

#### <span id="page-15-1"></span>**2.28 RAYSTATION-LAGRINGSVERKTYG**

Sekundära datakällor kan nu konfigureras att flytta patientjournaler istället för att kopiera data. Detta kommer att reducera dataduplicering och inställningen kommer att påverka funktionen i dialogrutan RayStation *Open case*.

#### <span id="page-15-2"></span>**2.29 KOMMISSIONERING AV FOTONSTRÅLAR**

- Kommissioneringsguiden har tagits bort.
- <span id="page-15-3"></span>• Det går nu att ange tillbehörskoder för koner och standardkilar.

#### **2.30 KOMMISSIONERING AV ELEKTRONSTRÅLAR**

- Det tidigare använda plug-in-programmet för patienttransport för Monte Carlo-elektrondosmotorn, kallat VMC++, har bytts ut mot en version som har tagits fram helt av RaySearch och som ger flera fördelar.
	- Beräkningen utförs nu med hjälp av grafikprocessorn och går mycket snabbare.
	- Det går nu att ange statistisk osäkerhet direkt istället för antal historier för dosberäkning.
- Ett nytt steg harlagts till i listan för automatiskmodellering, vilket beräknar alla applikatorkurvor med dosbidrag. Detta steg kan läggas till efter ett annat automatiskt modelleringssteg om kurvor beräknade med bidrag önskas.
- <span id="page-15-4"></span>• Kommissioneringsguiden har tagits bort.
- Det går nu att ange tillbehörskod och blockbrickans ID för applikatorer.

#### **2.31 KOMMISSIONERING AV JONSTRÅLAR**

- <span id="page-15-5"></span>• Range shifter behöver inte längre rymmas inom minst ett munstycke.
- Stöd har lagts till för PTW 150 Braggtoppdetektor (14,7 cm i diameter) för automodellering vid protonbehandling med PBS.

#### **2.32 KOMMISSIONERING AV CT**

Användargränssnittet har förbättrats så att det nu går att få en mycket större konverteringskarta för HU i förhållande till densitet/SPR.

# <span id="page-16-1"></span><span id="page-16-0"></span>**2.33 DOSMOTORUPPDATERINGAR**

#### **2.33.1 Dosmotoruppdateringar i RayStation 12A**

För att stödja ett utökat HU-värdesintervall [-2 000, 100 000], har listan med referensmaterial för alla dosmotorer förutom Collapsed Cone uppdaterats. Järn har tagits bort.Ti-6Al-4V, titan, stål, CoCrMo, silver, tantalum och guld har lagts till. Konsekvensen är att dosberäkningen för CT som innehåller pixlar med högre densiteter än aluminium kan ge betydligt avvikande resultat.

Skillnader i brusnivå förväntas också för alla andra CT vid användning av MC-protondosmotorn.

Vidanvändningav tabellensombeskriverHU-ochSPR-förhållandetförCT,harlistanöverinterpolerade material somgenereras frånreferensmaterialenändrats.De interpoleradematerialenärnuidentiska med de som genereras med tabellen som beskriver förhållandet mellan HU och densitet för CT. En följd av detta blir att dosberäkningen för alla behandlingsplaner med protoner och lätta joner som använder en tabell som beskriver HU- och SPR-förhållandet för CT kan få något annorlunda resultat jämfört med den föregående versionen av RayStation.

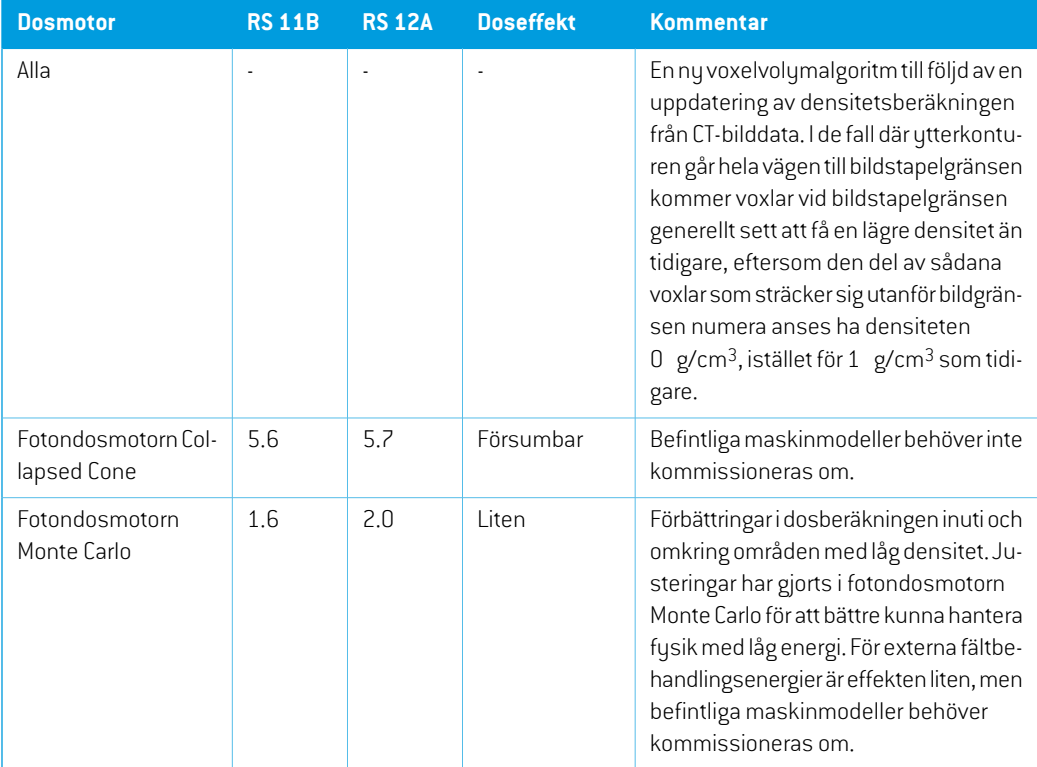

Förändringarna av dosmotorerna för RayStation 12A listas nedan.

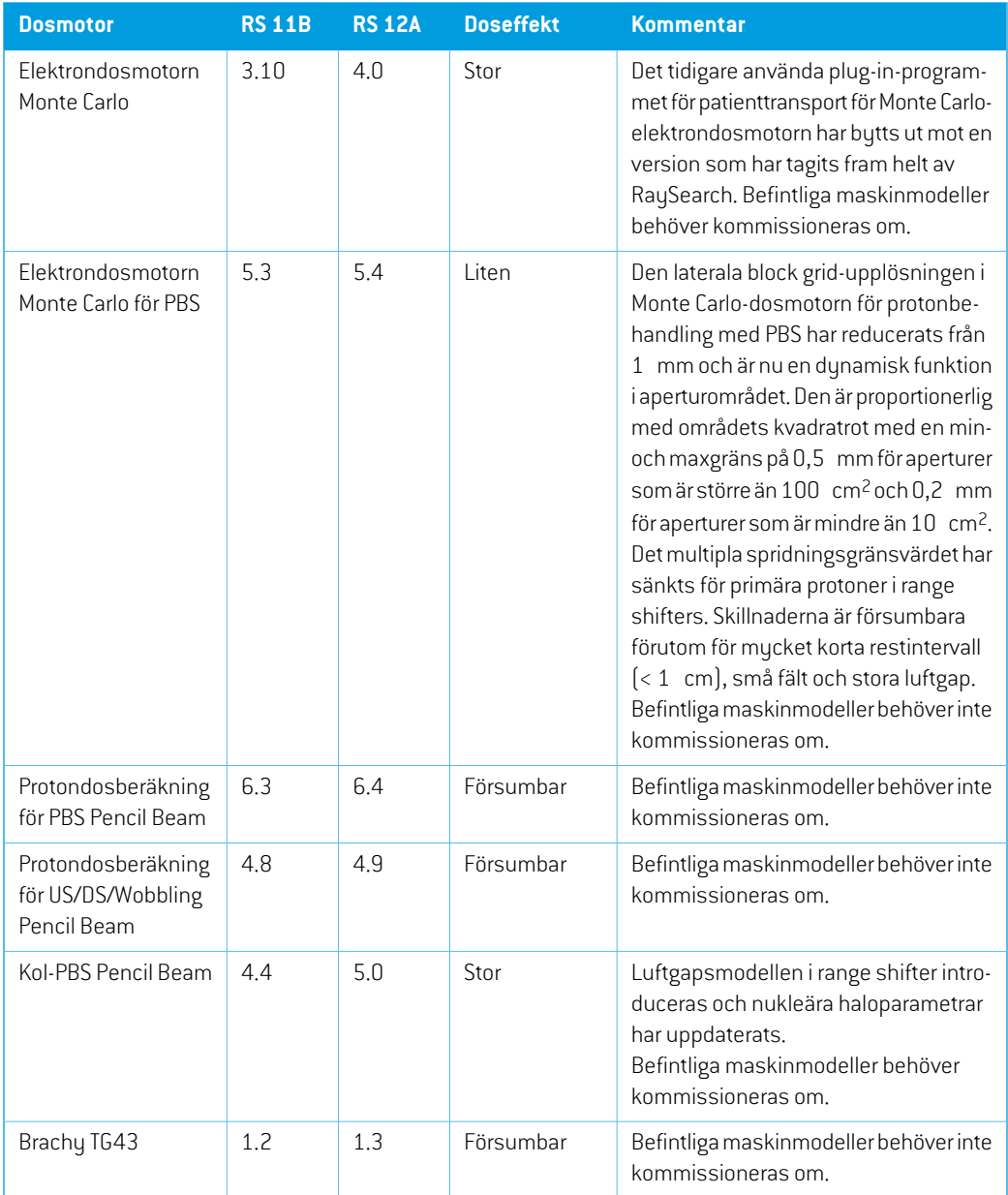

# <span id="page-17-0"></span>**2.34 UPPDATERING AV CBCT-KONVERTERINGSALGORITMEN**

Ändringarna i CBCT-konverteringsalgoritmerna för RayStation 12A listas nedan.

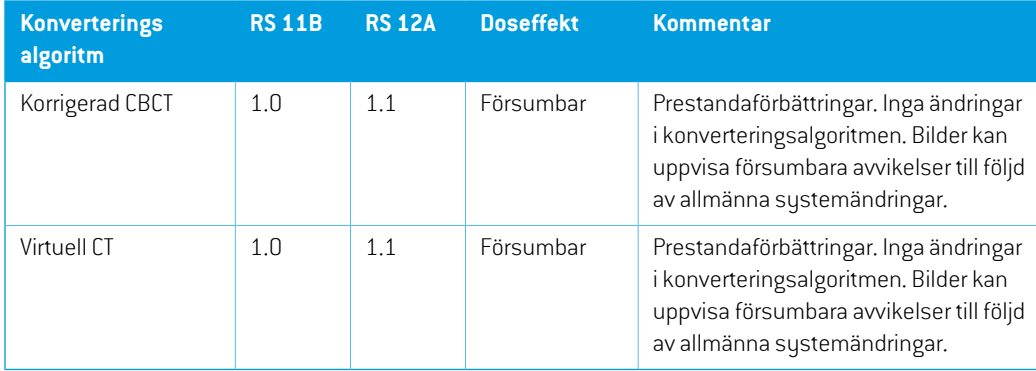

# <span id="page-18-0"></span>**2.35 ÄNDRAT BETEENDE FÖR TIDIGARE SLÄPPT FUNKTION**

- Genereringen av varningstabellen för planrapporter har uppdaterats. I tidigare RayStation-versioner genererades de varningar som producerades för godkända objekt (planer, strukturset, etc.) när rapporten skapades. I RayStation 12A lagras och visas de varningar som visas i planrapporten. För objekt som har godkänts i tidigare RayStation-versioner bibehålls den tidigare funktionen med de varningar som genererades när rapporten skapades.
- Alla sekventiella godkända versioner av ett strukturset kommer nu att kunna exporteras. Alla (del-) strukturserier kommer att kunna väljas i dialogrutan för DICOM-export.

Exporterade, godkända planer kommer, precis som tidigare, alltid att exporteras med (del-) strukturset som inkluderar de strukturer som fanns tillgängliga när planen godkändes.

Uppdateringen inkluderar även ändringar i gränssnittet för den skriptbara exporten som rör valet av vilka strukturset som ska exporteras. Ett exempel på detta finns i exempelskriptet *Example\_05\_DICOM\_export.py*.

- Iplanutvärderingenkommer adapteradeplaner alltidatt grupperas efter grundplanochavsedd startfraktion. Detta berör endast nya adapterade planer. Efter en uppgradering kommer befintliga adapterade planer att vara kvar i sina ursprungliga grupper.
- CyberKnife-funktionensomanvänds för attlägga till enbildgivarspecifikmarginal-ROIhartagits bort. Den har ersatts av funktionen "Add 1-view margin ROI" (Lägg till marginal-ROI i enkelvy).
- Linjedoser i planutvärderingsmodulen rensas inte längre när du byter plan.
- Observera att det i och med RayStation 11A infördes vissa ändringar rörande ordinationer. Denna information är viktig om uppgraderingen görs från en tidigare RayStation-version än 11A:
	- Ordinationerna kommer alltid att ange dos för varje fältgrupp separat. Ordinationer i RayStation-versioner före 11A beträffande fältgrupp + bakgrundsdos är föråldrade. Fältgrupper med sådana ordinationer kan inte godkännas och ordinationen kommer inte att inkluderas vid DICOM-export av fältgruppen.

**2**

- Ordinationer som fastställs med ett protokoll för plangenerering kommer hädanefter endast att relatera till fältgruppsdosen. Var noga med att granska befintliga plangenereringsprotokoll när du uppgraderar.
- Ordinationsprocent finns inte längre med i exporterade ordinerade dosnivåer. I RayStation-versionerföre11A ingick ordinationsprocent angiven iRayStation i exporterad Target Prescription Dose (Ordinerad måldos). Detta har ändrats så att endast Prescribed dose (Ordinerad dos) angiven i RayStation exporteras som Target Prescription Dose. Denna ändring påverkar också exporterade nominella doskontributioner.
- I RayStation-versioner före 11A baserades det Dose Reference UID (Dosreferens-UID) som exporterades i RayStation-planer på SOP Instance UID (SOP-instans-UID:t) i RT Plan/RT Ion Plan (RT-planen/RT-jonplanen). Detta har nu ändrats så att olika ordinationer kan ha samma Dose Reference UID. På grund av den här ändringen har Dose Reference UID för planer som exporterats före 11A uppdaterats så att ett annat värde används om planen exporteras på nutt.
- Observera att det i och med RayStation 11A infördes vissa ändringar rörande setupbildtagningssystem.Denna informationär viktig omuppgraderingengörs frånentidigare RayStation-version än 11A:
	- Ett Setup imaging system (Setupbildtagningssystem) (i tidigare versioner på engelska kallat Setup imaging device) kan nu ha en eller flera setupbildgivare. Detta möjliggör flera setup-DRR:er för behandlingsfält samt en separat identifierare per setupbildgivare.
		- Setupbildgivare kan vara gantrymonterade eller fasta.
		- + Varje setupbildgivare har ett unikt namn som visas i dess DRR-vy och exporteras som en DICOM-RT-bild.
		- + Ett fält där ett setupbildtagningssystem med flera bildgivare används ger flera DRR:er, en för varje bildgivare. Detta är tillgängligt för båda setupfält och behandlingsfält.
- Observera att en nyhet i RayStation 8B var hantering av effektiv dos (RBE-dos) för protoner. Denna information är viktig för protonanvändare som uppgraderar från en RayStation-version äldre än 8B:
	- Befintliga protonmaskiner i systemet kommer att konverteras till RBE-typ, det vill säga, det antas att en konstant faktor på 1,1 har använts. Kontakta RaySearch om det finns någon maskin i databasen som detta inte gäller för.
	- Import av RayStation RT Ion Plan (RT-jonplan) och RT Dose of modality proton (RT-dos i modaliteten "Proton") och med dostypen PHYSICAL som exporterades från RayStation-versioner före 8B kommer att behandlas som RBE-nivå om maskinnamnet i RT Ion Plan refererar till en befintlig RBE-maskin.
	- RT-dos av dostypen PHYSICAL från andra system eller från RayStation-versioner före 8B med en maskin där RBE inte ingår i strålmodellen kommer att importeras som i tidigare versioner och kommer inte att visas som RBE-dos i RayStation. Detsamma gäller om den

maskin som det hänvisas till inte finns i databasen. Det är användarens ansvar att veta om dosen ska behandlas som fysikalisk dos eller RBE-/fotonekvivalent dos. Men om en sådan dos används som bakgrundsdos vid efterföljande planering, kommer den att behandlas som en effektiv dos.

Se *[Appendix](#page-36-0) A Effektiv dos för protoner* för ytterligare information.

• Observera att RayStation 11B har introducerat ändringar i dosstatistikberäkningarna. Detta betyder att man kan förvänta sig små skillnader i utvärderad dosstatistik vid jämförelse med en tidigare version..

Detta berör:

- Dosvolymhistogram
- Dosstatistik
- Kliniska mål
- Ordinationsutvärdering
- Optimeringsmålvärden
- Hämta dosstatistikmätningar med skriptning

Denna förändring gäller också godkända fältgrupper och planer, vilket innebär att till exempel uppfyllande av ordination och kliniska mål kan ändras när en tidigare godkänd fältgrupp eller plan från en RayStation-version äldre än 11B öppnas.

Den förbättrade noggrannheten i dosstatistiken blir tydligare ju större dosintervallet är (skillnaden mellan min. och max. dos inom en ROI) och endast mycket små skillnader är att förvänta för ROI:ar med dosintervall på mindre än 100 Gy. Den uppdaterade dosstatistiken interpolerar inte längre värden för Dos vid volym,  $D(v)$  och Volym vid dos,  $V(d)$ . För  $D(v)$ erhålls istället den minsta dos som den ackumulerade volymen  $v$  tar emot. För  $V(d)$  erhålls den ackumulerade volym som tar emot minst dosen  $d$ . När det är få voxlar inuti en ROI framgår diskretiseringenav volymentydligti denresulterande dosstatistiken. Fleramått på dosstatistik (t.ex. D5 och D2) kan ge samma värde när det finns branta dosgradienter inom ROI:en och motsvarande visas dosintervall utan volym som tvärgående steg i DVH.

# <span id="page-22-0"></span>**3 KÄNDA PROBLEMKOPPLADE TILL PATIENTSÄKERHET**

Det finns inga problem kopplade till patientsäkerhet i RayStation 12A.

*Notera: Tänk på att ytterligare säkerhetsrelaterad versionsinformation kan distribueras separat senast en månad efter programinstallation.*

# <span id="page-24-0"></span>**4 ANDRA KÄNDA PROBLEM**

# <span id="page-24-1"></span>**4.1 ALLMÄNT**

#### *Långsam GPU-beräkning på Windows Server 2016 om grafikprocessorn är i WDDM-läge*

Vissa GPU-beräkningar som körs på Windows Server 2016 med GPU:erna i WDDM-läge kan vara betydligt långsammare än när beräkningen körs med GPU:n iTCC-läge.

(283869)

#### *Funktionen för automatisk återställning kan inte hantera alla typer av krascher*

Funktionen för automatisk återställning kan inte hantera alla typer av krascher och visar ibland, vid försök att återhämta sig från en krasch, ett felmeddelande i RayStation med texten "Auto Recovery fungerar inte för detta fall ännu". Om RayStation kraschar under automatisk återställning kommer skärmen för automatisk återställning att dyka upp närRayStation startas nästa gång.Omså ärfallet, ignorera ändringarna eller försök att tillämpa ett begränsat antal steg för att hindra RayStation från att krascha.

(144699)

#### *Begränsningar vid användning av RayStation med stor bildserie*

RayStation stöder nu import av stora bildserier (>2GB), men vissa funktioner kommer att vara långsamma eller orsaka krascher vid användning av stora bildserier:

- Smart brush-/Smart contour-/2D region growing är långsamma när ett nytt snitt läses in
- Hybridalgoritmen för deformabel registrering kan få brist på minne för stora bildserier
- Den biomekaniska algoritmen för deformabelregistrering kan orsaka krasch för stora bildserier
- Automatisk bröstplanering (Automated Breast Planning) fungerar inte med stora bildserier
- Att skapa stora ROI:ar med tröskelvärde på gråskalenivå (Gray-level tresholding) kan ibland orsaka en krasch

(144212)

**4**

#### *Begränsningar vid användning av flera bildserier i en dosplan*

Plan förtotal dos ärinte tillgänglig för planermed flera fältgrupper somhar olika planeringsbildserier. Utan plandos är det inte möjligt att:

• Godkänna planen

- Generera planrapport
- Aktivera planen för dose tracking
- Använda planen vid adaptiv omplanering

#### *Smärre inkonsekvens i dosflödet*

Följande gäller för alla patientvyer där dos kan visas på ett patientbildsnitt. Om ett snitt är placerat exakt på gränsenmellantvå voxlar, ochdosinterpolering ärinaktiverad, kandet dosvärde somanges i vyn genom "Dose: XX Gy" kommentaren skilja sig från den faktiska återgivna färgen, med avseende på dosfärgtabellen.

Detta beror på att textvärdet och färgen på renderad dos hämtas från olika voxlar. Båda värden är i grunden korrekta, men de är inte konsekventa.

Detsamma kan förekomma i vyn över dosskillnader, där skillnaden kan verka större än den faktiskt är, på grund av att närliggande voxlar jämförs.

(284619)

# *Skärningsplanindikatorer visas inte i 2D-patientvyer*

<span id="page-25-0"></span>Skärningsplanen (cut planes) somanvänds för att begränsa de CT-data somanvänds för beräkning av en DRR, visas inte i vanliga 2D-patientvyer. Använd fönstret DRR settings (DRR-inställningar)för att kunna se och använda skärningsplan.

(146375)

# **4.2 IMPORT, EXPORT OCH PLANRAPPORTER**

# *Genom att importera en godkänd plan godkänns alla befintliga ROI:ar*

När en godkänd plan importeras till en patient med befintliga icke godkända ROI:ar kan de befintliga ROI:arna godkännas automatiskt.

336266

# *Laserexport inte möjlig för decubituspatienter*

Användning av funktionen förlaserexporti Virtual simulation-modulenmed en decubituspatientfår RayStation att krascha.

(331880)

# *RayStationrapporteraribland enlyckad TomoTherapy-planexport sommisslyckad*

NärenRayStationTomoTherapy-planskickas till iDMSviaRayGatewayskerentimeouti anslutningen mellan RayStation och RayGateway efter 10 minuter. Om överföringen fortfarande pågår när timeouten startar rapporterar RayStation att planexporten har misslyckats, även om överföringen fortfarande pågår.

Omdetta inträffar, gå igenomRayGateway-loggenför att avgöraomöverföringenlyckadesellerinte. 338918

(341059)

# *Rapportmallar måste uppgraderas efter uppgradering till RayStation 12A*

Uppgraderingen till RauStation 12A kräver uppgradering av alla rapportmallar. Lägg märke till att om en rapportmall från en äldre version läggs till med hjälp av Kliniska inställningar (Clinic Settings) måste denna mall uppgraderas för att kunna användas för rapportgenerering.

Rapportmallar uppgraderas med hjälp av Rapportutformaren (Report Designer). Exportera rapportmallen frånKliniska inställningar(Clinic Settings) och öppna den iRapportutformaren. Spara den uppgraderade rapportmallen och lägg till den i Kliniska inställningar(Clinic Settings). Glöm inte att radera den gamla versionen av rapportmallen.

(138338)

# <span id="page-26-0"></span>**4.3 PATIENTMODELLERING**

# *Minnet kan krascha när stora hybridberäkningar för deformabel registrering körs i grafikprocessorn*

Grafikprocessorberäkning av deformabel registrering i större fall kan leda till minnesrelaterade krascher om högsta gridupplösning används. När detta sker beror det på grafikprocessorns specifikationer och på gridens storlek.

(69150)

#### *Flytande vy i bildregistreringsmodulen*

Den flytande vyn i bildregistreringsmodulen är nu en fusionsvy som endast visar den sekundära bildserien och konturer. Ändringen i vytyp påverkar hur vyn fungerar och visarinformation. Följande har ändrats:

- Det gårinte att redigera PET-färgtabellen i den flytande vyn. PET-färgtabellen för den sekundära bildserien ändras istället på Fusion-fliken.
- Att bläddra i den flytande vyn är bara möjligt i den primära bildserien. Om den sekundära bildserien till exempel är större eller inte överlappar den primära i fusionsvyn kommer det inte att gå att bläddra igenom alla snitt.
- Position, riktning (transversell/sagittal/koronal), bokstäver för patientriktning, namn på bildtagningssystem och snittnummer visas inte längre i den flytande vyn.
- Bildvärde i den flutande vun visas inte om det inte finns någon registrering mellan den primära och sekundära bildserien.

(409518)

# <span id="page-27-0"></span>**4.4 PLANERING AV BRAKYTERAPI**

#### *Bristande överensstämmelse mellan planerat antal fraktioner och ordination i RayStation jämfört med SagiNova version 2.1.4.0 eller tidigare*

Det föreligger ett matchningsfel vid tolkningen av attributen i DICOM RT-planen *Planned number of fractions* (300A, 0078) och *Target prescription dose* (300A,0026) i RayStation jämfört med afterloadersystemet för brachyterapi SagiNova version 2.1.4.0 eller tidigare.

Vid export av planer från RayStation:

- Målordinationsdosen exporteras som ordinerad dos per fraktion multiplicerad med antalet fraktioner av fältgruppen.
- Det planerade antalet fraktioner exporteras som antalet fraktioner för fältgruppen.

Vid import av planer till SagiNova version 2.1.4.0 eller tidigare för behandlingsleverans:

- Ordinationen tolkas som ordinationsdos per fraktion.
- Antalet fraktioner tolkas som det totala antalet fraktioner, inklusive fraktioner för eventuella tidigare levererade planer.

Möjliga konsekvenser är:

- Vad som visas som ordination per fraktion på SagiNova-konsolen vid behandlingsleverans är i själva verket den totala ordinationsdosen för alla fraktioner.
- Det kanske inte är möjligt att leverera mer än en plan för varje patient.

<span id="page-27-1"></span>Rådgör med specialister på SagiNova-programmet för lämpliga lösningar.

(285641)

#### **4.5 PLANINSTÄLLNINGAR OCH 3D-CRT-PLANERING**

#### *Det kan hända att Center Beam in Field och kollimatorrotation inte håller önskade fältöppningar för vissa MLC:er*

Funktionen Center beam in field (Centrera strålen i fältet) och kollimatorrotation i kombination med alternativet "Keep edited opening" kan expandera öppningen. Granska aperturer efter användning av funktionen, och använd om möjligt kollimatorrotation med alternativet "Auto conform".

(144701)

#### <span id="page-28-0"></span>**4.6 PLANOPTIMERING**

# *Ingen rimlighetskontroll av maxhastigheten för bladen för DMLC-fält görs efter dosskalning*

DMLC-planer som är resultat av en optimering är tillåtna med avseende på alla maskinbivillkor. Manuell omskalning av dos (MU) efter optimering kan dock medföra att maximal bladhastighet överskrids, beroende på vilken dosrat som använts under behandlingsleveransen.

(138830)

#### *Plangodkännande och DICOM-export av planer optimerade med robusta optimeringsfunktioner kan krascha*

Efter robustoptimering över flera bildserier leder vissa åtgärder som utförts på planen till att efterföljande plangodkännande och DICOM-export kraschar. En optimering (noll upprepningar är tillräckligt) eller avmarkering av sekundära bildserier i dialogrutan Robustness Settings kommer att korrigera detta. Exempel på åtgärder som kan utlösa en krasch är redigeringar av dosgrid och versionsuppgraderingar av RayStation.

(138537)

# <span id="page-28-1"></span>**4.7 PLANUTVÄRDERING**

#### *Materialvy i godkännandefönstret*

<span id="page-28-2"></span>Det finns inga flikar för att välja att visa materialvyn i godkännandefönstret. Materialvyn kan istället väljas genomatt klicka på bildseriens namn i en vy och sedan väljamaterial i den listruta somvisas. (409734)

# **4.8 PLANERING AV CYBERKNIFE**

#### *Kontrollera leveransbarhet hos CyberKnife-planer*

CyberKnife-planer skapade i RayStation kan i cirka 1 % av fallen misslyckas med valideringen av leveransbarhet. Sådana planer går inte att leverera. De berörda fältvinklarna identifieras av leveransbarhetskontrollerna som körs vid plangodkännande och planexport.

<span id="page-28-3"></span>För att kontrollera om det här problemet förekommer i en plan innan den godkänns går det att köra skriptet beam\_set.CheckCyberKnifeDeliverability(). De berörda segmenten kan tas bort för hand innan den fortsatta optimeringen för de sista justeringarna görs.

(344672)

**4**

# **4.9 PLANERING AV BEHANDLING MED PROTONER OCH LÄTTA JONER**

# *Strållinjeobjekt och fältparametrar som inte uppdateras vid byte av maskin för en adapterad plan*

Om maskinen ändras när antingen en ny adapterad plan skapas eller en befintlig adapterad plan redigeras, uppdateras inte fältens strållinjeobjekt och spotjusterings-ID i den adapterade planen automatiskt. Det munstycke som fanns på den tidigare maskinen, vilket kan vara inkompatibelt

meddennyamaskinen, kommer attfinnas kvarifältlistan.Range shifter kananges som[Unknown]. I det fall maskinen ändrades vid framtagning av en ny adapterad plan kan Range Modulator också anges som [Unknown].

För alla berörda fält går det att öppna dialogrutan Edit beam och uppdatera nödvändiga strållinjeobjekt ochspotjusterings-IDochsedanklicka påOK.Observera att ombaraRangeModulator saknas räcker det att öppna dialogrutan Edit beamoch stänga den igen genomatt klicka på OK. Den här lösningen uppdaterar strållinjeobjekten och tillåter fortsatt användning av fältet.

(224066)

# <span id="page-29-0"></span>**4.10 BEHANDLINGSLEVERANS**

#### *Blandade fältgrupper i planfraktionsschema*

För planer med flera fältgrupper där planfraktionsschemat har redigerats manuellt för en efterföljande fältgrupp, resulterar en ändring av antalet fraktioner för en föregående fältgrupp i ett felaktigt fraktionsschema där fältgrupper inte längre planeras i följd. Detta kan leda till problem vid dose tracking och adaptiv omplanering. För attförhindra detta bör alltid planfraktionsschemat återställas till standard innan du ändrar antalet fraktioner för fältgrupper i en plan med flera fältgrupper efter att fraktionsmönstret har redigerats manuellt.

(331775)

# *Behandlingsserielistan uppdateras inte korrekt när en ny deformabel registrering väljs som standardvärde för dosdeformation*

<span id="page-29-1"></span>När en ny deformabel registrering väljs som standardvärde för dosdeformering och det redan finns endeformeraddos, visasinformationenomdosdeformationernaintekorrektibehandlingsserielistan. Den uppdaterade deformerade dosen visas däremot korrekt. Listan uppdateras genom omräkning av den deformerade dosen.

(341739)

# **4.11 AUTOMATISERAD PLANERING**

# *Felaktigt Beam on interval (intervall med strålen på) kan återställas utan föregående meddelande*

Vid redigering av Beamon interval-värdet på fliken BeamOptimization Settings (Fältinställningarför optimering) i dialogrutan Edit Exploration Plan i Plan Explorer ändras värdet tillbaka till föregående värde utan föregående meddelande om det angivna värdet ligger utanför intervallet. Detta kan lätt missas, till exempel om dialogrutan stängs direkt efter att ett felaktigt värde angetts. Beam on interval-värdet är endast tillämpligt för VMAT-behandlingsmaskiner som kommissionerats för burst-läge (mArc).

(144086)

# <span id="page-30-0"></span>**4.12 BIOLOGISK UTVÄRDERING OCH OPTIMERING**

# *Biologisk utvärdering av fraktionsschemat kan leda till en krasch när en ny adapterad plan skapas*

Om fraktionsschemat redigeras från Biological Evaluation-modulen kommer systemet att krascha när en adapterad plan skapas. Det går att utföra biologisk utvärdering genom att skapa en kopia av planen så att ändringarna i fraktionsschemat kan utföras på kopian.

(138535)

# *Ångra/upprepa gör responskurvorna i modulen Biological Evaluation (Biologisk utvärdering) ogiltiga*

<span id="page-30-1"></span>I Biological Evaluation-modulen försvinner responskurvorna vid ångra/gör om. Räkna om funktionsvärdena för att göra responskurvorna synliga igen.

(138536)

# **4.13 PLANERING AV MEDICINSK ONKOLOGI**

# *Ingen information om regim visas i dialogrutan Open Case (Öppna case)*

När en patientplan där det finns en regim väljs i dialogrutan Open Case (Öppna case), som används för att öppna ett patientcase som redan finns i databasen, visas ingen information om att planen har en regim. Det finns en lista över fältgrupper för patientplanen, som är tom på planer med regim. (146680)

# *Säkerhetskopiering och återställning fungerar inte som det ska för medicinska onkologipatienter*

Vid säkerhetskopiering av medicinska onkologipatienter följer inte alla refererade data med till säkerhetskopian. Vitalparametrar, läkemedelslistor, aktiva substanser och regimmallar följer inte med till säkerhetskopian. Dessa data kan dock säkerhetskopieras med RayStation Storage tool (RayStation lagringsverktyg), se avsnitt D.3.12 Exportera data i *RSL-D-RS-12A-USM, RayStation 12A User Manual*.

För att säkerhetskopieraenpatient,börjamedatt säkerhetskopiera alla refereradeaktiva substanser, regimmallar, vitalparametrar och läkemedelslistor i RayStation Storage tool (RayStation lagringsverktyg). Vitalparametrar och läkemedelslistor kombineras och säkerhetskopieras som observationer.Närdetta är klart, säkerhetskopierapatienteniRayStation. För att återställa enpatient, börjamed att återställa aktiva substanser, regimmallar och observationer i RayStation Storage Tool, se avsnitt D.3.11 Importera data i *RSL-D-RS-12A-USM, RayStation 12A User Manual* och återställ sedan patienten i RayStation.

(143750)

**4**

RSL-D-RS-12A-RN-SV-2.0-2022-10-13 RAYSTATION 12A SP1 VERSIONSINFORMATION 31

# <span id="page-31-0"></span>**4.14 SKRIPTNING**

#### *Begränsningar gällande skriptade referensfunktioner*

Det är inte möjligt att godkänna en fältgrupp som innehåller en skriptad referensdosfunktion som hänvisar till en olåst dos. Detta kommer att leda till en krasch. Omdessutomen fältgrupp godkänns sominnehållerenskriptaddosfunktionsomhänvisartillenlåstdosochdenna referensdosdärefter låses upp kommer detta att leda till en krasch.

Om en skriptad referensdosfunktion avser en olåst dos, kommer det inte att förekomma några meddelanden om att referensdosen ändras eller tas bort. Slutligen finns det ingen garanti vid uppgradering till nya versioner av RayStation att uppgraderingar av optimeringsproblem inklusive skriptade referensdosfunktioner kommer att behålla dosreferenserna.

(285544)

# **RAYSTATION 12A SP1**

<span id="page-32-1"></span>I detta kapitel beskrivs uppdateringar i RayStation 12A SP1 jämfört med RayStation 12A.

# **5.1 ÅTGÄRDADE PROBLEM**

<span id="page-32-0"></span>**5 UPPDATERINGAR I**

# *Åtgärdat: Suboptimala segment efter fortsatt VMAT-optimering*

Det fanns tidigare ett problem som gjorde att fortsatt VMAT-optimering resulterade i suboptimala segment för Varian-maskiner. Problemet uppstod bara i vissa VMAT-planer där skyddsfunktionen användes. Detta är nu åtgärdat.

(711765)

# *Åtgärdat: Felaktig kilposition visades i BEV (endast jonplaner)*

Kilpositionen som visades för strålens utgångspunkt var felaktig för jonplaner. Kilkantens position visades felaktigt förminskad med en faktor på 0,75. Detta är nu åtgärdat.

(607932)

# *Åtgärdat: PBS-optimering fastnar i vissa fall för grunda mål*

Det fanns tidigare ett problem som gjorde att RayStation kunde hänga sig under optimeringen av en plan för proton-PBS om målet låg ytligare än den lägsta tillgängliga energin för maskinen. Detta är nu åtgärdat.

(711675)

# *Åtgärdat: Dosberäkningen kraschar under valideringen av ingångsfält*

Valideringen av ingångsfält vid dosberäkning kunde ibland orsaka en krasch för strålar somträffade kanten/hörnet av bildstapeln. Detta är nu åtgärdat.

(710572)

# *Åtgärdat: Krasch vid körning av skript efter att strukturer skapats från enmallmed ROI:ar från djupinlärningssegmentering*

Det fanns tidigare ett problemsomgjorde att RayStation kraschade omman försökte köra ett skript efter att ha skapat strukturer från en mall med ROI:ar från djupinlärningssegmentering. Detta är nu åtgärdat.

(708025)

# *Åtgärdat: Planering med maskininlärning: Långsam dosimitation med finmaskig dosgrid*

Det fanns tidigare ett problem som gjorde att dosimitationsoptimeringen vid planering med maskininlärning gick mycket långsamt när en finmaskig dosgrid användes. Detta är nu åtgärdat. (708970)

# *Åtgärdat: Krasch vid 4DCT-visning*

Det fanns tidigare ett problem som gjorde att RayStation kraschade när videoloopen för en 4DCT skulle spelas upp. Problemet har observerats vid användning av nyare versioner av Nvidia-drivrutinen som inte hade validerats för användning med RayStation. Detta är nu åtgärdat.

(581992)

#### *Åtgärdat:Tillbehörskoder kundeha inledande eller avslutande blanksteg somenda skillnad*

Valideringen av tillbehörskoder(för block och kompensatorer) var ofullständig vad gäller inledande och avslutande blanksteg. Detta är nu åtgärdat.

(711896)

#### *Åtgärdat: Ogiltig CT-bildreferens i exporterat strukturset*

Det fanns ett problem i RayStation 12A som gjorde att ett exporterat strukturset (*RTStruct*) kunde innehålla en ogiltig CT-bildreferens (*SeriesInstanceUID*).

(711930)

# *Åtgärdat: Importen av stora patientdatauppsättningar misslyckas i vissa fall*

#### När patienter med mycket data skulle importeras kunde överföringen ibland misslyckas på grund av att tidsgränsen överskreds. Detta är nu åtgärdat.

(706527)

#### *Åtgärdat: Autentisering med RemoteServices-proxy saknas*

När licensagenten användes tillsammans med en tredje parts webbproxy för utgående http-förfrågningar saknades möjlighet att konfigurera med autentisering. Detta är nu åtgärdat.

(709713)

# *Åtgärdat: Att skapa en databas misslyckas i RayStation Storage tool om både instansnamn och port har definierats*

<span id="page-33-0"></span>Det fanns tidigare ett problem som gjorde att det inte gick att skapa databaser i RayStation Storage tool om både ett instansnamn och en port definierats. Detta är nu åtgärdat.

(710351)

# **5.2 UPPDATERADE HANDBÖCKER**

Följande handböcker har uppdaterats i RayStation 12A SP1:

• RSL-D-RS-12A-IFU-2.0 RayStation 12A SP1 Instructions For Use

- RSL-D-RS-12A-RN-2.0 RayStation 12A SP1 Release Notes
- RSL-D-RS-12A-OPPREF-2.0 RayStation 12A Ocular Proton Planning Reference Manual
- RSL-D-RS-12A-SEG-2.0 RayStation 12A System Environment Guidelines
- RSL-D-RS-12A-RTIFU-1.0 RayStation 12A SP1 RayTreat 6A SP1 Instructions for Use
- RSL-D-RS-12ASP1 RTITS-1.0 RayStation RayTreat 6A SP1 Installation Test Specification
- RSL-D-RS-12ASP1 RTTDITS-1.0 RayStation RayTreat 6A SP1 Treatment Device Integration Test **Specification**
- RSL-D-RS-12ASP1 DCSAD-1.0 RayStation 12A SP1 DICOM Conformance Statement Accuray Driver
- RSL-D-RS-12ASP1 DCSID-1.0 RayStation 12A SP1 DICOM Conformance Statement IBA Driver
- RSL-D-RS-12ASP1 DCSPD-1.0 RayStation 12A SP1 DICOM Conformance Statement ProNova Driver

# <span id="page-36-0"></span>**A EFFEKTIVDOSFÖRPROTONER**

# <span id="page-36-1"></span>**A.1 BAKGRUND**

Utgående frånRayStation 8B behandlas den effektiva dosen från protonbehandlngar explicit, antingen genom tillägg av en konstant faktor i den absoluta dosimetrin eller genom att kombinera en maskinmodellbaseradpåfysikaliskdosidenabsolutadosimetrinmedenRBE-modell.medkonstant faktor. Vid upperadering från en RauStation-version före RauStation 8B till RauStation 8Beller senare, kommer det antas att alla befintliga maskinmodeller i databasen har modellerats med en konstant faktor 1,1 i den absoluta dosimetrin för att ta hänsyn till protoners relativa biologiska effekter. Kontakta RaySearch-support om detta inte är giltigt för någon maskin i databasen.

#### <span id="page-36-2"></span>**A.2 BESKRIVNING**

- RBE-faktorn kan antingen tas med i maskinmodellen (vilket tillhörde standardarbetsflödet i RayStation-versionerna före 8B) eller ställas in i en RBE-modell.
	- OmRBE-faktorn ingårimaskinmodellen antas den vara 1,1.Dessamaskiner kallas "RBE".
	- En klinisk RBE modell med faktor 1,1 ingår i varje RayStation-leverans för protoner. Denna modell ska kombinerasmedmaskinmodellerbaseradepå fysikaliskdos.Dessamaskiner kallas ".PHY".
	- För andra konstanta faktorer än 1,1, måste användaren ange och kommissionera en ny RBE-modell i RayBiology. Det här alternativet kan endast användas för PHY-maskiner.
- **Alla befintliga protonmaskiner i systemet kommer att konverteras till dostypRBE, där det antas att enkonstantfaktorpå1,1har använts för att skalamätningar av absolutdosimetri. På motsvarande sätt kommer dosen i alla befintliga planer att konverteras till RBE-dos.**
- Visning av RBE/PHY för PHY-maskinen i RayStation-modulerna Plan design, Plan optimization och Plan evaluation.
	- Det är nu möjligt att växla mellan fysikalisk dos och RBE-dos i dessa moduler.
	- Möjlighet att visa RBE-faktorn i Difference-vyn i Plan evaluation.
- För RBE -maskiner är det enda befintliga dosobjektet RBE-dos. För PHY-maskiner är RBE-dos den primära dosen i alla moduler med följande undantag:
	- Dos som rapporteras för ett fälts dosspecifikationspunkt (BDSP) är fysikalisk dos.
	- Alla doser i QA preparation-modulen är i form av fysikalisk dos.
- DICOM-import:
	- Import av RayStation RtIonPlan och RtDose i modaliteten "Proton" och med dostypen PHYSICAL från RayStation-versioner som är tidigare än RayStation 8Bkommer att behandlas somRBE-dos ommaskinnamnet i RtIonPlan hänvisar till en befintligmaskin av enmodell där RBE ingår.
	- RtDose av dostypen PHYSICAL från andra system eller från RayStation-versioner som är tidigare än 8B med en maskin där RBE inte ingår i strålmodellen kommer att importeras som i tidigare versioner och kommer inte att visas som RBE-dos i RayStation. Detsamma gäller omdenmaskin somdet hänvisas till inte finns i databasen. Det åligger användaren att veta om dosen ska behandlas som fysikalisk dos eller RBE-/fotonekvivalent dos. Men om en sådan dos används som bakgrundsdos vid efterföljande planering, kommer den att behandlas som en effektiv dos.

#### *Notera: Planer förmaskiner frånMitsubishi Electric Co följer olika regler och beteendet har inte ändrats från versioner före RayStation 8B.*

- DICOM-export:
	- Dosplaner och QA planer för protonmaskiner med dostypen RBE (förändrat beteende jämfört med versioner av RayStation tidigare än 8B där alla protondoser exporterades som PHYSICAL):
		- Endast EFFECTIVE RT Dose-element kommer att exporteras.
		- + BDSP i RT Plan-element kommer att exporteras som EFFECTIVE.
	- Dosplaner för maskiner med dostypen PHY:
		- + Både EFFECTIVE- och PHYSICAL RT Dose-element kommer att exporteras.
		- + BDSP i RT Plan-element kommer att exporteras som PHYSICAL.
	- QA-planer för maskiner med dostypen PHY::
		- + Endast PHYSICAL RT Dose-element kommer att exporteras.
		- + BDSP i RT Plan-element kommer att exporteras som PHYSICAL.
	- *Notera: Planer förmaskiner frånMitsubishi Electric Co följer olika regler och beteendet har inte ändrats från versioner före RayStation 8B.*

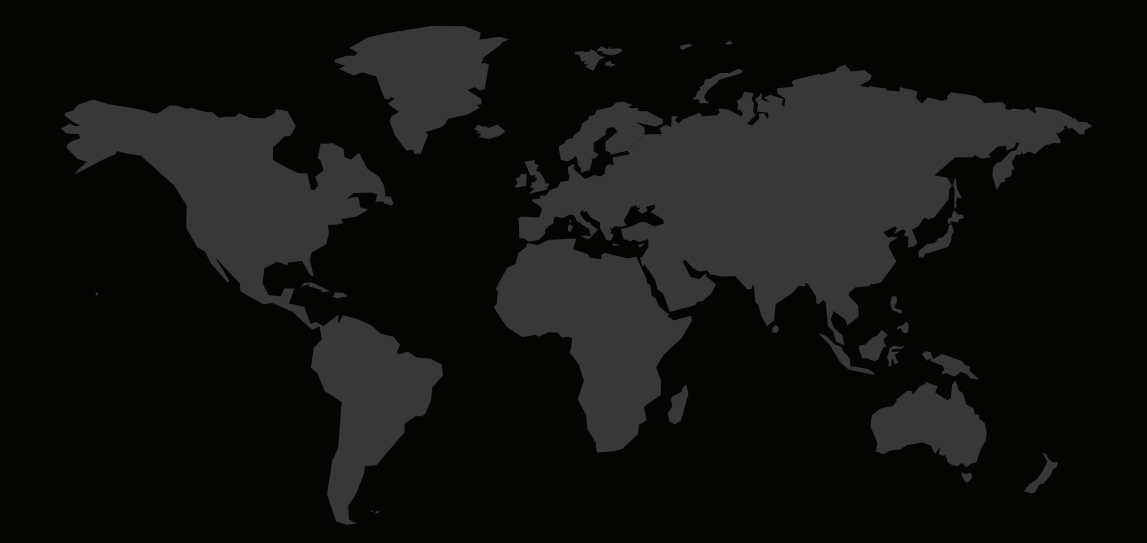

#### KONTAKTINFORMATION

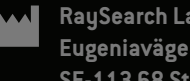

**RaySearch Laboratories AB (publ) Eugeniavägen 18C SE-113 68 Stockholm Sweden**

#### **Contact details head office**

P.O. Box 45169 SE-104 30 Stockholm, Sweden Phone: +46 8 510 530 00 Fax: +46 8 510 530 30 info@raysearchlabs.com

**RaySearch Americas RaySearch Belgium RaySearch China**

Phone: +33 1 76 53 72 02

Phone: +82 10 2230 2046

**RaySearch Australia** Phone: +61 411 534 316

**RaySearch France RaySearch Germany RaySearch Japan**

Phone: +1 877 778 3849 Phone: +32 475 36 80 07 Phone: +86 137 0111 5932

**RaySearch Korea RaySearch Singapore RaySearch UK**

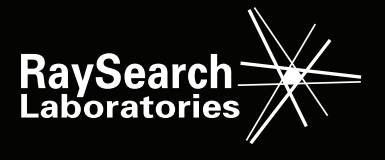